## 14.10. Zu den Ziffern 9 und 10 (S. 50):

- Die in den Vordrucken 0723, 0724, 0725 und 0726 anzugebenden Erneuerungsinvestitionen sind als Rationalisierungsinvestitionen zu bezeichnen.
- Zu Ziff. 10.2. Buchst, a:
- Zu Lochfeld 9-12 Lfd. Vorhaben-Nr.
	- An zweiter Stelle wird folgender Anstrich neu eiflgefügt:
		- für "ausgewählte Investitionsvorhaben des Umweltschutzes" je wirtschaftsleitendes Organ von 0401 bis 04051 Diese Vorhabennummern werden durch die Staatliche Plankommission verbindlich vorgegeben.
- Ziff. 10.2. Buchst, b):

Neu auf genommen wird:

- Lochfeld 23—62: Kurzbezeichnung des Vorhabens mit Standort:
	- Bezeichnung des Vorhabens mit Standortangabe in Kurzfassung (maximal vierzig Stellen). Davon werden die letzten maximal fünf Stellen zur textlichen Darstellung der Vorhabenkategorie genutzt (siehe Ziffer 10.5., unterstrichene Klammerangabe'n, z. B. (M), (HZ), (SEK)).
	- Die Eintragungen sind generell in Großbuchstaben vorzunehmen. Die Umlaute Ä, ö, Ü sind als AE, OE, UE zu schreiben.

## Zu Ziff. 10.4.:

- Die Überschrift wird wie folgt neu gefaßt:
- 10.4. Angaben zu den Kartenarten 2, 3 und 4 Kapazitätszuwachs durch Investitionen, Produktionszuwachs aus Kapazitäten und Aufgaben des Planes Wissenschaft und Technik.

Neu auf genommen werden:

- Lochfelder 21—28 der Kartenart 4
- Es sind sofern zutreffend die ersten 8 Ziffern der Aufgabennummer und Technik änzugeben.
- Lochfelder 29—63 der Kartenart 4
- Bei Aufgaben des Staatsplanes Wissenschaft und Technik ist vor die Kurzbezeichnung der Aufgaben ein " $Z^{\prime\prime}$  zu setzen.
- 14.11. Bei allen Investitionen und anderen Maßnahmen zur Heizölablösung ist auf der Rückseite des Vordruckes 0724 im Abschnitt "Kapazitätszuwachs aus Investitionen" auszuweisen: als 1. Zeile in den
	- Lochfeldern 21—28: ELN-Nr. der Heizölsorte<br>Lochfeldern 33—62: folgender Text: Heizölfre folgender Text: Heizölfreisetzung kt/a Lochfeldern 71—77: als 2. Zeile in den freigesetzte Menge Lochfeldern 21—28: ELN-Nr. des Substitutionsenergieträgers Lochfeldem 33—62: Bezeichnung des Substitutionsenergieträgers kt/a bzw. m<sup>3</sup> /a Lochfeldern 71—77: benötigte Menge

In dem Feld des Vordruckes 0724 "Zusätzliche Angaben und Erläuterungen" ist bei allen Investitionen und anderen Maßnahmen zur Heizölablösung einzutragen: 1. Art der Maßnahme

- 1.1. Neue Heizkapazität (Anzahl der Dampf-/Heißwassererzeuger) mit Angabe der Leistung t/h bzw. (MW/h)
- 1.2. Umrüstung auf Energieträgerart mit Angabe der Einwilligungsnummer — Art der Anlage
- 1.3. Sonstige Maßnahme
- 2. Spezifischer Investitionsaufwand je Jahrestonne freizusetzendes Heizöl nach folgender schrift:
	- Investitionsaufwand, gesamt (1 000 M)

Heizölfreisetzung (kt) im Jahr der vollen Wirksamkeit.

- 14.12. Zu Ziff. 10.5. (S. 58):
	- Die Ziffer 10.5. wird wie folgt neu gefaßt:

10.5. Zuordnung der Investitionen nach Auswahlmerkmalen

> Die Zuordnung der Vorhaben' erfolgt nach Auswahlmerkmalen und innerhalb der Auswahlmerkmale nach Kategorien. Es ist die Kategorie zu wählen, die überwiegend dem Charakter des Vorhabens entspricht.

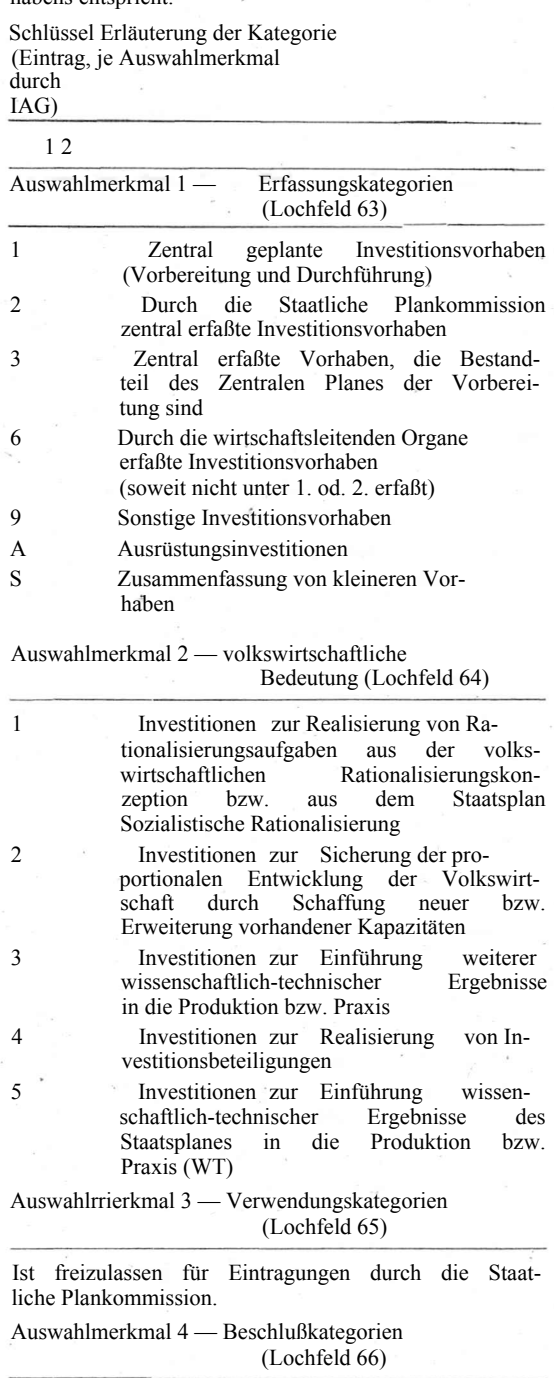

Investitionen zur Erfüllung zentraler Beschlüsse für: 1 Exportproduktion 2 Konsumgüterproduktion (K) 3 Verarbeitung von Sekundärrohstoffen (SEK) 4 Umweltschutz (U)

- 5 Verbesserung der Arbeits- und Lebensbedingungen
- 6 Investitionen zur Durchsetzung von